## **VisiPPT Crack With Product Key [Latest 2022]**

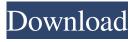

VisiPPT Crack [Mac/Win] (2022)

Requirements: ----- Windows 2000, XP, Vista, Windows 7, Windows 8/8.1, Windows 10 (All editions) Intel Pentium 2, 3, 4, 5, MMX, 3DNow! (x86) 1 GB of RAM 7 MB video memory 100 Mb network card VisiPPT Allin-One Video Transcoder VisiPPT special designed to convert PowerPoint files to AVI, FLV, WMV, MP4, MOV, 3GP, H.264/AAC, MP3, WMA, etc. Reach Full Converting Capability!

VisiPPT offers a comprehensive tool set for you to get the best converting performance and most comprehensive output settings. The output image size can be up to 1080p, 720p, 576p, 480p, 360p, 240p, 144p, etc. with different Frame Rates. You can choose a constant resolution for the output or set a variable resolution. VisiPPT supports more than 200 video or audio formats for input, and more than 60 output format videos, including AVI, FLV, MP4, MOV, WMV, 3GP, etc. You can

choose Constant Resolution mode, Variable Resoluti on mode, Auto Resolution mode or Set Video/Audio Parameters mode. It is very easy to use VisiPPT which offers a userfriendly and intuitive interface for you to be familiar with. No difficult layout or content-scrolling headaches when playing with the input or output options. We think it is the best and most powerful software among the current PowerPoint video to Flash converter. PowerPoint to WebFlash

Converter PowerPoint to WebFlash Converter, a software to convert PowerPoint to WebFlash with Sound Track, just for you who needs to convert your PPT to flash for website streaming or broadcast website. Its functions includes convert files in batch mode, convert video, audio and image in PowerPoint files. Features of PowerPoint to WebFlash Converter 1. Convert PPT to WebFlash with Sound Track This software can convert PowerPoint presentations to Flash Video with

Sound Track. Which enables you to put your PowerPoint presentation onto a website for your professional training purposes. Webcasting or streaming your PowerPoint presentations onto the Internet has never been so easy. With this software, you can convert your PowerPoint

VisiPPT Torrent (2022)

A fast and easy PowerPoint video converter is here. With VisiPPT you can: - Convert single or multiple PowerPoint files in just a few clicks

- Convert in any resolution for most popular video and Flash formats -Delete, convert and re-order slides -Add transition effects - Enable or disable the sound - Advanced settings - Add captions and text effects - Build professional quality presentations at low cost - Easy to use - Has a built-in PowerPoint edition editor - Has integrated DVD to Flash technology - Compatible with all PowerPoint versions from 2003 to present - 100% Money back guarantee. That's right, you can try it right now! So what are you

waiting for? Just click the button below now and free download the free trial now! Thank you for your interest in VisiPPT. Main Features: - Supports converting PowerPoint files into highest quality 3D video and Flash file formats. - It allows to convert multiple PowerPoint files in a few clicks. - Convert in any resolution for most popular video and Flash formats. - Convert in any format, including AVI, WMV, MOV, FLV, 3GP, MP4, MPG, MKV, PSP, TGA, etc. - Remove original slides from conversion

result (many PowerPoint files will be converted to MXV, XML, HTML, DVD or Flash files with the few untouched original PowerPoint slides). - You can also convert PowerPoint files in PDF, DOC, XLS or RTF formats if you wish. -Insert text, captions or other objects into each slide, background or video. - Add transition effects and choose their types (such as fade, cross dissolve, wipe, drop and burst) - You can save PowerPoint presentations in.avi,.wmv,.flv and swf file formats. - Enable or

9/22

disable the sound. - Specify the video quality, capture resolution, number of frames per second, audio sample rate and audio channel. -Choose the video and Flash settings (including the audio quality, number of audio channels and volume, video codec, video bitrate, video frame rate and the output directory). - The source PowerPoint presentations can be edited, modified, rearranged and added or moved to the conversion result. -You can control the presentation while converting. And you can also

make professional-quality presentations from PowerPoint files. - Built-in PowerPoint editor so you can quickly edit 6a5afdab4c

VisiPPT Crack +

WiseVideo2Mix is an easy-to-use video editor that allows to quickly and easily create playlists for video. The program helps you to edit and create playlists of your home movies. Create your own digital movies by using the features of this video editor. Load and edit videos; use different video editing tools to add some effects and texts; upload edited videos to YouTube; and burn or save video file in a wide range of popular video formats. Features of

WiseVideo2Mix: - Easy to use; -Quickly import/export files from the hard disk. Also allows you to upload videos from URL; - Drag and drop videos. You can easily import multimedia files with specific formats such as mov, mp4, avi, wmv, avi; - Easy to use buttons; - Customize settings and create playlists; - Supports batch conversion. You can easily convert several files to the desired format in several steps. WiseVideo2Mix is an easy-to-use video editor. It allows you to create playlists of your home

movies. Free Video Pro is the only multifunctional video tool software for the Mac that includes Video Editor, Audio Editor, Converter, DVD Burner, DVD Creator, Animation Studio, Movie Maker, Image Slideshow, Video Downloader, and more. Drag and drop clips or whole folders on to the timeline for easy editing. Free Video Pro allows to trim or rotate clip, crop, apply special effects such as smooth, blur, brightness, contrast, reverse, sharpen, gamma, grayscale, mosaic, noise, night vision, and so

on. Add audio to video and make video files and playlists. You can convert video files to any popular formats like AVI, MPEG, MP4, WMV, VOB, MOV, FLV, SWF, 3GP, etc. Use this program to convert media files of any size from any video source like DVD, VCD, MP3, MP4, 3GP, ASF, MKV, MXF, AVI, FLV, RMVB, MPEG, WMV, MOV, RM, RMVB, VOB, 3G2, SVD, CHD, etc. It is the best, most powerful video converting software available for Mac. With Free Video Pro, you can edit, apply

special effects, export video as many as you want. Note: Free Video Pro Mac

What's New In VisiPPT?

PowerPoint to video conversion software that turns your PowerPoint slides into professional movies. PowerPoint presentations can be converted to slideshows, both full screen and custom size, with or without sound, video and audio. Video slideshow can be played in portable devices (so you can give away your presentations at

conferences or meetings) or streamed to any device connected to the internet. Features: - Powerful wizard-based user interface. - Easily preview and control the movie. -You can preview or synchronize PowerPoint: You can preview each slide or control the order of your slides presentation at any time, rewind, slow motion, slide show, flip through images and even change the transition. - You can either export the video or Flash directly to a website from PowerPoint: One click to export the

video or Flash directly to the URL of your choice. - You can also select not only one file but several files simultaneously: You can export the video or Flash from several PowerPoint files simultaneously. -You can save output video to multiple formats: You can save output video in a wide range of formats including AVI, WMV, ASF, SWF, FLV, etc. - Advanced options for video and audio: - You can set a wide range of video settings, including codec, bitrate, framerate, aspect ratio, video

quality, audio quality and audio settings. - You can disable/enable the presentation audio: You can disable the audio or enable the audio. - You can select the key frame of the PowerPoint slide: You can set the frame of your slide as key frame, making the video slideshows more interesting. - You can choose different transition effects: You can choose transition effects such as fade, flip, zoome, and so on. - You can choose preview style: You can set the style of the slideshow: full screen

(default), custom size, slideshow and more. - You can choose how many seconds to show each slide: You can choose how many seconds to show each slide. - You can even choose which slide shows in the slide show to show: You can preview the content of slides and choose which slide show to show. -You can set the transition of the slideshow: You can choose slide show transition like fade, zoom, flip, slide, slide loop, one slide show, etc. - You can choose the slideshow effect: You can choose

## different slideshow

**System Requirements For VisiPPT:** 

\* For Windows OS, use WxWidgets 3.1.3+ and CMake 3.2+ \* To install from source on Linux or Mac OS X. use WxWidgets 3.1.3+ and CMake 3.2+ \* To install from source on Mac OS X, use WxWidgets 3.1.3+ and WxCocoa 3.0+ #include "wx/wxprec.h" #ifdef BORLANDC

http://liverpooladdicts.com/?p=8872

http://mir-ok.ru/redo-backup-and-recovery-download/

https://igbrospaint.com/2022/06/08/obj-import-for-intellicad-crack-free-win-mac/

https://netbizzz.com/wp-content/uploads/2022/06/shiejam.pdf

http://patparryhomes.com/wp-content/uploads/RoboCopy GUI Crack .pdf

https://desifaceup.in/upload/files/2022/06/IXnDKHrxoBgxNEeqCuHq 08 917af19ad746a4153033dbe5a7365aa1 file.pdf https://csermooc78next.blog/2022/06/08/smuxi-crack-serial-key-free-download-april-2022/

https://wanaly.com/upload/files/2022/06/gqN84awxmHgJuFCzhws1 08 9995ffa74d4a5de29c88ea35c38c0b64 file.pdf http://www.ndvadvisers.com/xion-audio-player-portable-crack-with-key-download-pc-windows/

https://wudlab.com/wp-content/uploads/2022/06/CSV To DBF Converter Software.pdf